# Your monthly newsletter, written **NOW HIRIN**

### ARE YOUR COMPUTING **DEVICES PUTTING OFF POTENTIAL NEW HIRES?**

A recent study found that 33% of employees are more likely to accept a job where they'll get a new or current Windows or Apple product, like an iPhone, HP Elitebook or MacBook. And that rises to 49% of Gen Z employees.

It sounds like bad news if you don't have a plan for regular updates to yur Windows or Apple computers. isn't your business brand of choice. What if you do not have Apple products? Most likely, that's because you focus more on the benefits that Microsoft provides. You can accomodate both since many Microsoft products run on Apple.

What to do? Our advice would be to highlight your use of Microsoft

and all of its amazing tools. Because they're not only a benefit to you, but they do help your team to get their jobs done with less stress. Also povide Apple products to employees.

Of course the culture and ethics of your business should be a much bigger draw than the technology you use.

Technology today is increasingly indpendent of the manufacturer. Call us for more information!

for humans not geeks

**APRIL 2022** 

# DID YOU KNOW?

## "nicer" today

If you feel like the internet is a nicer place to hang out than it was a few years ago, then you're spot on.

A Microsoft study regularly asks people in 22 countries about their exposure to risks, their experiences, and interactions online.

The score can be used to track how civilized the internet is.

The lower it is, the better. Last year it was 65%, an improvement of 2% compared to 2020. And that's the best score since 2016.

Great to see we're being nicer to each other online as we've all had to tackle the difficulties of the last few years...BUT don't let your guard down!

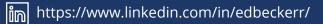

# What is a Human Firewall?

It is a commitment of a group of employees to follow the best security practices to prevent as well as report any data breaches or suspicious activity. The more employees that are committed to being a part of the firewall, the stronger it gets.

The importance of this added human layer of protection lies in the fact that most breaches are due to employee error. The latest report shows that 25% of successful hacks are caused by carelessness or simple mistakes - like clicking before thinking. Software can also make mistakes, sometimes allowing phishing messages through or red-flagging real communications.

A vigilant human can see the potential hazards software misses and can prevent those errors. To

have your firewall be as strong as possible, it's important that everyone receive continuous reminders, training and encouragement!

#### The goal is NO SURPRISES.s

#### We'd love to hear your thoughts.

# **Business gadget of the month**

If you deal with customers or colleagues who speak another language, a real-time translator could come in very handy.

Take a look at the Timekettle WT2 Plus AI translator. It comes with two earpieces - one for you and one for your guest - that work in sync with an app to provide instant translation.

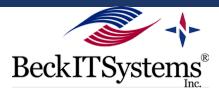

### This is how you can get in touch with us:

CALL: 703.433.0730 | EMAIL: Ask@BeckITSystems.com WEBSITE: https://www.beckitsystems.com

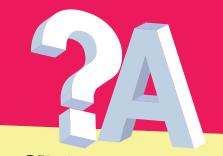

#### **QUESTION** Zoom is great, but how can I make it less distracting?

#### **ANSWER**

Use a green screen to project a virtual image for your backgroud, or open your settings control, select "BACKGROUND AND FILTERS" and then select "BLUR". Wait a few seconds and you will see a preview with a blurred background!

# QUESTION

Should I migrate my in-house systems to the cloud?

### ANSWER

This is a big question with a lot of considerations. We've just written a guide all about cloud migration that might help. Email Ask@BeckITSystems.com if you'd like to have a copy.

#### QUESTION

How can I make sure my staff stick to cyber security measures?

#### **ANSWER**

The very best way is to make sure they're fully aware of the risks, and the extent of damage a cyberattack could cause. Regular cyber security training for everyone in the organization is also recommended.

### Techn logy update

Ever fallen down a rabbit hole when carrying out research online? One minute you're looking for statistics and next thing you know you're trying to work out unsolved mysteries. Or watching just one more YouTube video that's kinda related...

Google's Chrome browser has the solution to get you back on track. Its new feature, Journeys, groups your browsing history together by subject.

For example, if you were researching a new USB microphone for your video calls. When Chrome detects you're looking for it again, it'll show you related pages you've looked at in the past.

\*\*How to Use Google Chrome Journeys\*\*

1. Open Chrome on your desktop. 2. Go to the setting menu from the upper right. 3. Then, go to the History section. 4. Next, click "History."

- 5. After which, go to "All history."
- 6. Then, select the "Journeys" tab.

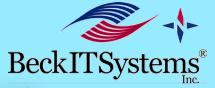

# FUN TECH QUIZ

Who's your next quiz team captain? Whoever gets these right has the honor.

- Which was the first company to manufacture a mobile phone?
- ١.
- What did Dutch inventor Jaap Haartsen create? Which university offered the first-ever academic program in Computer 2.
- 3.
  - Science?
- 4. When did the first virtual event take place? 5. How much did Steve Job's first computer sell for at auction?

The answers are below.

3) Cambridge University

2) Bluetooth, in 1998 1) Motorola, in 1973

### INSPIRATIONAL QUOTE OF THE MONTH

"Don't be afraid to change the model."

> Reed Hastings, Co-Founder & CEO Netflix

### **NEW TO** SHARESYNC?

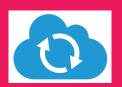

Sharesync provides secure, encrypted and near real-time backup of your files whild providing version control. If a file is accidentally deleted, you will be able to restore the file quickly and have a choice of selecting a previous verison of th e file, if needed! Open your ShareSync Folder to find your user manual !!

HI Global online sales are predicted to reach 22% of all retail sales next year

#2

Artificial Intelligence (AI) is expected to contribute \$15.7 trillion to the economy by the year 2030k

TECH FACTS

Wearable technology is expected to grow to global shipments of 489.1 million devices by 2023

#3